SAP ABAP table CACS S\_RI\_IT\_PRD {Structure of Run Administration Item with Period}

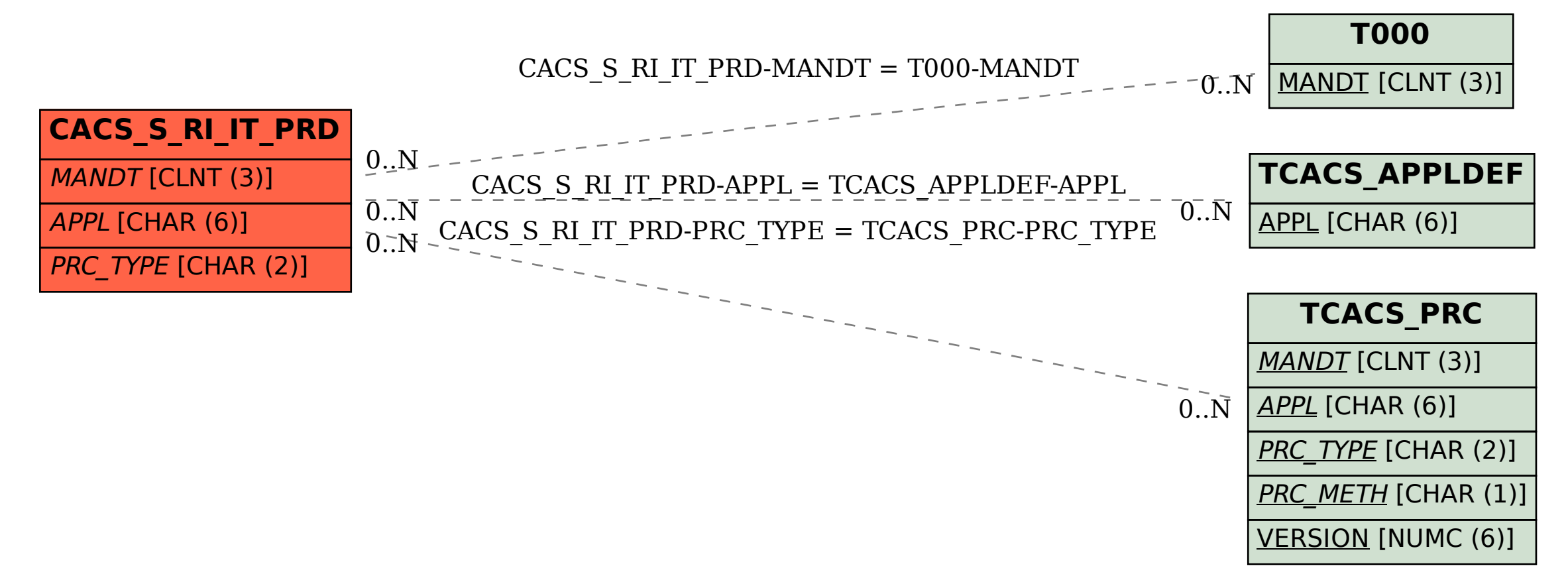